## Perform ocr in pdf documents

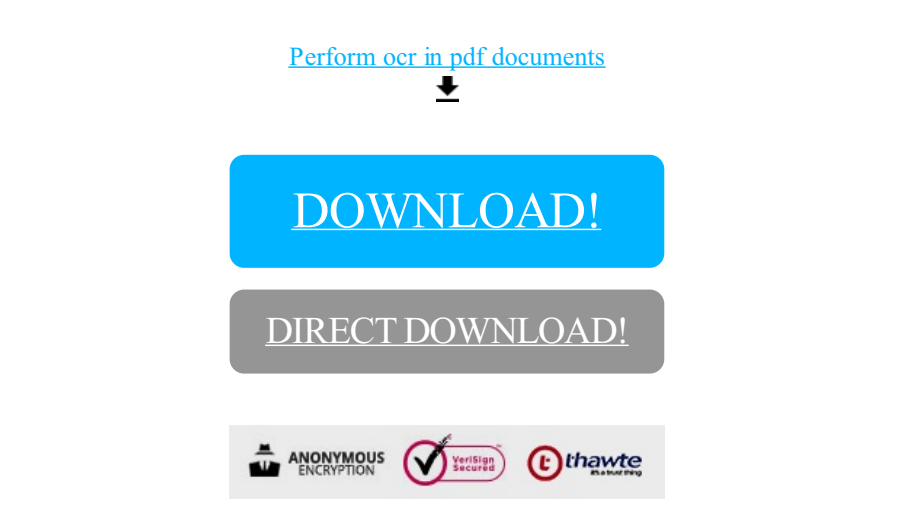

[DOWNLOAD!](http://yoztopdf.ru/78W7?id=perform ocr in pdf documents)

DIRECT [DOWNLOAD!](http://yoztopdf.ru/78W7?id=perform ocr in pdf documents)